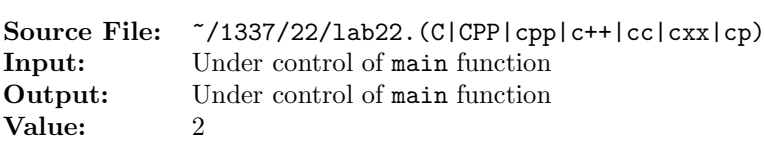

You are to write four similar functions for this assignment. Each of the functions must use bit operations (the use of the sizeof operator is not allowed). One of the functions determines the number of bits in the internal representation of a short. The other functions determine the number of bits in the internal representation of an int, a long, and a long long. The prototype of each of the functions is shown in Figure 1.

A sample main function for testing your function is shown in Figure 1 and a sample execution sequence is shown in Figure 2. To use the Makefile as distributed in class, add a target of lab22 to targets2srcfiles.

```
1 #include <iostream>
  #include <iomanip>
  #include <cstdlib>
 4
   using namespace std;
 6
  // sizeOfShort determines the number of bits in the internal
8 // representation of a short
9 unsigned int sizeOfShort(void);
10
11 // sizeOfInt determines the number of bits in the internal
12 // representation of an int
13 unsigned int sizeOfInt(void);
14
15 // sizeOfLong determines the number of bits in the internal
16 // representation of a long
17 unsigned int sizeOfLong(void);
18
19 // sizeOfLongLong determines the number of bits in the internal
20 // representation of a long long
21 unsigned int sizeOfLongLong(void);
22
23 // Function printLine writes n hyphens to output stream out
24 void printLine(ostream& out, int n);
25
26 int main()
27 \sim28 // output table title and heading
29 cout << " Number of Bits in the" << endl
30 << " Internal Representation of" << endl
31 << "Fundamental Integral Data Types" << endl;
32 printLine(cout, 31);
33 cout << " Data Type # Bits" << endl;
34 printLine(cout, 31);
35
```
Figure 1. /usr/local/1337/src/lab22main.C (Part 1 of 2)

```
36 cout << " short" << setw(14) << sizeOfShort() << endl;
37 cout << " int" << setw(16) << sizeOfInt() << endl;
38 cout << " long" << setw(15) << sizeOfLong() << endl;
39 cout << " long long" << setw(10) << sizeOfLongLong() << endl;
40
41 printLine(cout, 31);
42
43 return EXIT_SUCCESS;
44 }
45
46 void printLine(ostream& out, int n)
47 {
48 char ch = out.fill();
49 out \langle\langle \mathsf{setfill}(\cdot,\cdot)\rangle \langle\langle \mathsf{setw}(n)\rangle \langle\langle \mathsf{''-''\rangle\langle} \langle \mathsf{setfill}(ch)\rangle \langle\langle \mathsf{endl};50 return;
51 }
```
Figure 1. /usr/local/1337/src/lab22main. $C$  (Part 2 of 2)

```
<sup>1</sup> newuser@csunix ~> cd 1337
2 newuser@csunix ~/1337> mkdir 22
3 newuser@csunix ~/1337> cd 22
4 newuser@csunix ~/1337/22> cp /usr/local/1337/data/22/* .
5 newuser@csunix ~/1337/22> cp /usr/local/1337/src/lab22main.C .
6 newuser@csunix ~/1337/22> cp /usr/local/1337/src/Makefile .
7 newuser@csunix ~/1337/22> touch lab22.cpp
8 newuser@csunix ~/1337/22> # Edit Makefile and lab22.cpp
9 newuser@csunix ~/1337/22> make lab22
10 g++ -g -Wall -std=c++11 -c lab22main.C -I/usr/local/1337/include -I.
11 g++ -g -Wall -std=c++11 -c lab22.cpp -I/usr/local/1337/include -I.
12 g++ -o lab22 lab22main.o lab22.o -L/usr/local/1337/lib -lm -lbits
13 newuser@csunix ~/1337/22> ./lab22
14 Number of Bits in the
15 Internal Representation of
16 Fundamental Integral Data Types
17 -------------------------------
18 Data Type # Bits
19 -------------------------------
<sup>20</sup> short 16
<sup>21</sup> int 32
22 long 64
23 long long 64
24 -------------------------------
25 newuser@csunix ~/1337/22> ./lab22 > my.out
26 newuser@csunix ~/1337/22> diff 01.out my.out
27 newuser@csunix ~/1337/22>
```
Figure 2. Commands to Compile, Link, & Run Lab 22